AutoCAD

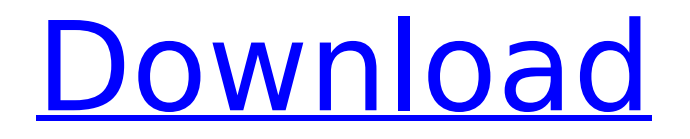

#### **AutoCAD Crack+ Free [Latest]**

Desktop AutoCAD Cracked Accounts allows users to draw 2D and 3D objects and lay out 2D drafting components to create and modify 2D and 3D drawings. An AutoCAD drawing is a collection of objects and drafting components that form a representation of a physical structure or manufactured product. Objects and drafting components can be aligned, grouped, or put into components to be reused in different drawings. Objects are represented by 2D shapes (geometrical entities or component entities) that you draw or insert into a drawing. Objects can be linked to other objects in a drawing. Drafting components are 2D or 3D shapes used as drawing parts or marks that you place or insert into a drawing. Drafting components can be associated with a drawing element, (referred to as an Autocad element), and can be used for a broad variety of drafting operations.

#### **AutoCAD Crack+ Free**

File formats The file formats supported by the application include the following:.dwg,.dxf,.dwf,. dwgw,.dgn,.dng,.vtx,.cgm,.png,.bmp,.jpg,.tif,.ps d,.pdf,.ai,.eps,.emf,.ps,.txt,.hdr,.smd,.wmf,.mdb, .dwg,.dxf,.dwgw,.dgn,.vtx,.cgm,.png,.bmp,.jpg,. tif,.psd,.pdf,.ai,.eps,.emf,.ps,.txt,.hdr,.smd,.wmf, .mdb. Customization AutoCAD offers a number of customization and scripting interfaces. Standard interface This interface allows users to customize AutoCAD by editing the current drawing, or working on multiple drawings. Customized files can be saved as standard.dwg or.dwf format files. Other customizations are saved in.cgm or.dwgw format. Standard interface customization features include: Keyboard shortcuts Macro creation Macro implementation Ribbon Tools Toolbox Advanced interface The advanced interface allows users to customize in any type of manner. Native customization The native customization interface allows users to: Develop in AutoLISP or

# Visual LISP Code an add-on application using

standard programming languages Implement custom add-ons Extend the application functionality using the programming languages listed above Create new drawing types Create new drawing features Create new tools Implement custom toolbars Implement custom toolboxes Create new palettes Create new toolbars Control palette and toolbars position Insert and delete objects from a palette Scripting interface AutoCAD script languages allow users to: Automate the work flow of other users Modify the drawing or editing experience Synchronize the application or its actions with other AutoCAD systems Scripting interface languages include: Visual LISP AutoLISP Script Calc Visual Basic AutoLISP AutoLISP:Visual Basic Script User interface The user interface (UI) ca3bfb1094

#### **AutoCAD**

Then enter the path to the file you downloaded: (also known as: or ). Fill in the key you got from the TCE Server and click the 'open' button. Wait until the license is valid and active. How to validate the TCE Do the following: 1) Open Autocad. 2) Open the Preferences dialog box. 3) Click the Autodesk Net. 4) Select 'TCE'. 5) Click the Server tab. 6) Click the Advanced button. 7) Select 'TCE'. 8) Click the Update button. That's it. Now you can validate the license and download the TCE Server. package cmd import ( "bytes" "encoding/json" "fmt" "io/ioutil" "os" "strings" "github.com/pkg/errors" "github.com/spf13/cobra" ) // getProfileDocsCommand outputs all the profiles

and documentation of // a profile. // // It must be called in the repository root. // // It's used to get the documentation for all profiles, and for // displaying it. type getProfileDocsCommand struct { // the name of the profile to get the

## documentation for ProfileName string // TODO(dfordin): use an alias, not a flag ProfileFlag string } // listProfilesCommand displays a list of profiles // // It must be called in

the repository root. // // This is a public command and does not take any parameters. type listProfilesCommand struct { } // init documents all profiles, and also stores the locations // of the profiles in the registry. // // It's only called if -help is passed to the getProfileDocsCommand // // It's called after the flag has been parsed func init(repo \*repo) { list := profileNames(repo) re

### **What's New In AutoCAD?**

Add visual elements to your documents for easy navigation and to help others understand your designs. Insert images into your drawings, create geometric symbols, and use color to distinguish parts of your drawing. (video: 1:17 min.) Add automatic annotations to your drawings to mark important information. Draw

text and symbols on top of the drawing canvas and add geometric shapes for more unique annotations. (video: 1:10 min.) Color pickers: Intuitively choose a color with a single mouse click and apply it to the selected object in the drawing canvas. Select from a full palette or use one of 16 built-in palettes. Choose to apply color to selected elements or to the entire drawing canvas. Drag and drop color into the design canvas. Use a configurable color picker that can access files and folders on your computer. (video: 2:29 min.) Save your own palettes so you can use them to create colorcoded drawings quickly. Rapid prototyping with marker: Save time by creating dynamic models in seconds. Use a photo of your model or 3D model as a rough guide to draw on the drawing canvas. (video: 1:37 min.) Draw different parts of the model with different colors. Select the parts to color with one click, or color them automatically when you move the model. (video: 1:49 min.) Make sections of your model dynamic to show changes over time. Choose an

object and follow the object's trail with the marker as you move it. (video: 1:54 min.) Show 3D model in real time. View and export your model as a 3D file or a 2D PDF. Use the Omnimarker tool to insert 3D models in your drawing. (video: 1:34 min.) Use the integrated visual workflow and command set to start a project from a drawing and generate a 3D model with a click. Project management with DYNA3D: Quickly connect to the cloud to get shared drawings, convert to a 3D model, and more. Simplify complex CAD tasks. Save time by managing drawings through the cloud and exporting models to the cloud with a single click. Convert your existing drawings to models. Create a 3D model that can be saved

#### **System Requirements:**

Minimum: OS: Windows 7 Processor: Intel Core 2 Duo 1.7 GHz or greater Memory: 2 GB RAM Graphics: DirectX9-compatible DirectX: Version 9.0c Hard Drive: 6 GB of free disk space Recommended: Processor: Intel Core 2 Duo 1.8 GHz or greater Memory: 4 GB RAM Hard Drive: 6

## Related links:

<https://www.petisliberia.com/autocad-crack-free-download-latest-2022-2/> <https://lifedreamsorganizer.com/autocad-23-1-activator-download-mac-win-2022/> <http://kampungkbpucangsawit.com/?p=8835> <https://xn--80aagyardii6h.xn--p1ai/autocad-20-0-crack-license-keygen-latest-2022/> [https://www.slas.lk/advert/autocad-23-0-patch-with-serial-key-free-for-windows](https://www.slas.lk/advert/autocad-23-0-patch-with-serial-key-free-for-windows-latest-2022/)[latest-2022/](https://www.slas.lk/advert/autocad-23-0-patch-with-serial-key-free-for-windows-latest-2022/) [http://nuihoney.com/wp](http://nuihoney.com/wp-content/uploads/2022/07/AutoCAD__Crack_Download_For_Windows.pdf)[content/uploads/2022/07/AutoCAD\\_\\_Crack\\_Download\\_For\\_Windows.pdf](http://nuihoney.com/wp-content/uploads/2022/07/AutoCAD__Crack_Download_For_Windows.pdf) <http://eventaka.com/?p=38540> <http://eventaka.com/?p=38538> <https://btr-pen.com/wp-content/uploads/2022/07/daralm.pdf> <https://kjvreadersbible.com/autocad-crack-88/> [http://garage2garage.net/advert/autocad-crack-with-registration-code-free-download](http://garage2garage.net/advert/autocad-crack-with-registration-code-free-download-latest-2022/)[latest-2022/](http://garage2garage.net/advert/autocad-crack-with-registration-code-free-download-latest-2022/) <http://epicphotosbyjohn.com/?p=32775> <https://www.ygeiologia.gr/advert/autocad-crack-free-download-4/> [http://oneteamacademy.com/wp](http://oneteamacademy.com/wp-content/uploads/2022/07/AutoCAD_Crack_Download_PCWindows_Latest.pdf)[content/uploads/2022/07/AutoCAD\\_Crack\\_Download\\_PCWindows\\_Latest.pdf](http://oneteamacademy.com/wp-content/uploads/2022/07/AutoCAD_Crack_Download_PCWindows_Latest.pdf)

[https://h-stop.com/wp-](https://h-stop.com/wp-content/uploads/2022/07/AutoCAD__Product_Key_Full_3264bit.pdf)

[content/uploads/2022/07/AutoCAD\\_\\_Product\\_Key\\_Full\\_3264bit.pdf](https://h-stop.com/wp-content/uploads/2022/07/AutoCAD__Product_Key_Full_3264bit.pdf) <https://pzn.by/wp-content/uploads/2022/07/eugefed.pdf> <https://seo-focus.com/autocad-crack-for-windows-march-2022/> <https://efekt-metal.pl/witaj-swiecie/> <https://fitadina.com/2022/07/24/autocad-2022-24-1-crack-keygen-latest/> <https://ufostorekh.com/wp-content/uploads/2022/07/lisageo.pdf>